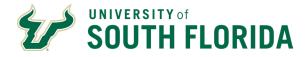

Click a topic in the Table of Contents to jump to a topic and use Ctrl + Home to return to this page.

# **Table of Contents**

| MAINTAIN JOB PROFILES                   | 2 |
|-----------------------------------------|---|
| CHANGE AN EXISTING POSITION (PROFILE)   |   |
| CREATING A NEW POSITION (ADD A PROFILE) |   |
| MANAGING THE POSITION DATA              |   |
| SAVE AND SUBMIT CHANGES                 | 7 |
| APPROVE POSITION PROFILE CHANGES        |   |

#### **Overview of Positions**

USF has both temporary and position employees. Temporary can be student employees, such as Graduate Assistants, or non-student employees, such as Adjunct Faculty or temporary clerical. They do not have a positionnumber. Positions can be Faculty, Staff, Administration, or Executive Service; they will always have a position number.

USF employees hired on a position have a position description stored in GEMS and accessible under Manager Self- Service. Use the Maintain Job Profile function to review and make changes to a position description or to create a new position.

CHR must approve new positions or changes to an existing position before creating a job opening on the position. The position description in GEMS should be an accurate reflection of the work performed by the employee to ensure that your recruiting efforts are not wasted. Ensuring a well-written, updated position description is in place will make your recruiting process much simpler because data from the profile populates much of the job opening in the recruiting module.

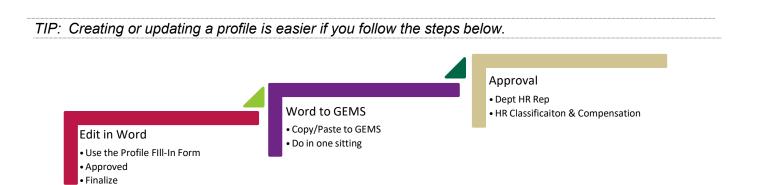

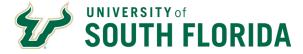

## **Maintain Job Profiles**

### NAVIGATION: Main Menu > Manager Self-Service > Position/Profile Management > Maintain Job Profile

Many of the steps in this guide apply to both creating a new position and updating an existing position. In both cases, you can save time and frustration by starting the process in a Word document and then copy/paste the finalproduct into GEMS.

Use the Word Profile Fill-In Form document (available in the <u>Central Human Resources Forms Library</u>) to create the new profile or make changes to the existing position. You can copy and paste the information from the existing profile into the Word document.

Feel free to contact your Classification & Compensation Consultant to discuss or review your proposed profile prior submitting in GEMS. This can help avoid delays and ensure that your new profile matches the classification specs defined by Human Resources. Obtain feedback and approvals from the position's supervisor and other necessary individuals in your department prior to starting the process.

Remember, copy **all** of your information into the profile **before** you click save at the bottom. A working draft option does not currently exist and your changes **will not** be saved.

### **Change an Existing Position (Profile)**

To look up your position, type the position number in the Profile ID field, and then click **Search**.

In the search result that appears, click the hyperlinkedprofile name.

|                | Profile Name           |                 |                                  |
|----------------|------------------------|-----------------|----------------------------------|
| Search         | Ciear                  | Advanced Search |                                  |
| Your search    | has returned 1 ruselts |                 |                                  |
| Profile Search | Results                |                 | Paraonalize   Find   View Ab   0 |
| Profile 30     | Profile Type           |                 | Profile Name                     |
| 00014985       | Faulton                |                 | Fiscal anti-Business Specialist  |
| Salad Al       | Deselect All           |                 | (Page)                           |

# **Creating a New Position (Add a Profile)**

TIP: A new position number will be assigned to the profile at the end of this process. You will be able to see thenumber when you submit your changes in the final step and on your Approve Profiles page afterwards.

To create a new position, click the **Add a Profile** link.

| Maintain Job Prof     | iles                   |                                         |
|-----------------------|------------------------|-----------------------------------------|
| Select a Prof         | le                     |                                         |
| To view a Profile, er | ter your search criter | ia and select the "Search" push button. |
| Basic Search Crit     | eria                   |                                         |
|                       | Profile ID             | Q                                       |
|                       | Type Po                | osition                                 |
|                       | Profile Name           |                                         |
| Search                | Clear                  | Advanced Search                         |
|                       |                        |                                         |
| 🛨 Add a Profile       |                        |                                         |

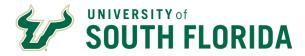

Select a profile type of ROLE and add the title of the position in the Description box. The tabs for completing the profile will appear, but all sections will be blank.

View AL

11

ICC N

| Add Profile                                                                                                    |
|----------------------------------------------------------------------------------------------------|
| This profile displays competencies, qualifications, and responsibilities of a certain job code, post defined business entity. |
| *Profile Type ROLE Q Position                                                                                                 |
| *Description                                                                                                    |
| *Status Inactive V                                                                                                    |
| Print Comments                                                                                                    |
| Position Details         Duties and Responsibilities         Additional Data         Qualifications                           |
| Add new profile items in the grid below. Edit profile items by selecting the item name.                                       |
| Position Data Elements (Requires Approval)                                                                                    |
| There are currently no Position Data Elements for this profile. Please add one if required.                                   |
| Add New Position Data Elements                                                                                                |
| Summary Information (Requires Approval)                                                                                       |
| There are currently no Summary Information for this profile. Please add one if required.                                      |
| Add New Summary Information                                                                                                   |

# Managing the Position Data

### **Position Details Tab**

The first tab is Position Details. For a newposition, no data has been added for the

profile and you will only see the "Add New…" link under each section. There are four sections to complete on this tab:

- *Position Data Elements* data such as Department ID, job code, Reports To, Union Code.
- Summary Information Short summaries. The Organizational Unit summary should be the same for everyposition in your department.
- Addl Info for Applicants Not alwaysneeded, but available.
- Additional Required Documents Listdocuments needed by the person recruited for this position. Most positions will need a Cover Letter, Resume, and Transcripts.
- *Profile Identity* This is automatically generated by the system. No action is needed.

| Contest New                                                                                     | Department 10                                                                                                    | Description                                                                                                    | Eit                                                |
|-------------------------------------------------------------------------------------------------|----------------------------------------------------------------------------------------------------|----------------------------------------------------------------------------------------------------|----------------------------------------------------|
| Position Data Elementa                                                                          | 0-#801-000                                                                                                    | Irrevellive Education                                                                                                    | 0                                                  |
| Add New Poston Osta Elements                                                                    |                                                                                                    |                                                                                                    |                                                    |
| Add new staffe items in the grid item. Edit                                                     | yrafile items by selecting the item na                                                                                                    | itte.                                                                                                    |                                                    |
| T Summary information (Requires A                                                               | increased in the second second s |                                                                                                    |                                                    |
| Summary Here(s)                                                                                 | Descriptive Informa                                                                                                    |                                                                                                    |                                                    |
| Organizational Unit                                                                             | anadarski advénistra<br>exatilutornal financijal<br>presaing needix of t                                                                                                    | serves at facoity, graduate bacchi-<br>ters to strengthen the quality of least<br>security, innovative Educations per<br>University as in degree completio<br>opportunities, for members of the co | thing and los<br>to also addre<br>in celle, previs |
| Peakon Summary                                                                                  | businesis processes<br>expenditures as reli                                                                                                    | enable for providing direct support a<br>associated with the distance learnin<br>fed to the academic units. This poal<br>with minimal physical demands.                                            | og foe reven                                       |
| * Add New Summery Information                                                                   |                                                                                                    |                                                                                                    |                                                    |
| And new profile items in the gold below. Edit                                                   | yrofile items by selecting the item na                                                                                                    | ire.                                                                                                    |                                                    |
| Add into for Applicants (Requires A                                                             | (cprival)                                                                                                    |                                                                                                    |                                                    |
| There are currently to Add into for Apple                                                       | ants for this profile. Please add une                                                                                                    | if required.                                                                                                    |                                                    |
| Add New Add Infe for Applicants                                                                 |                                                                                                    |                                                                                                    |                                                    |
| Add new profile literra in the grid below. Edit                                                 | profile litera by selecting the item to                                                                                                    | rre.                                                                                                    |                                                    |
| * Additional Required Documents (R                                                              | equires Approval)                                                                                                    |                                                                                                    |                                                    |
| There are currently inc Additional Required                                                     | Documents for this profile. Please a                                                                                                    | dd one if regulred.                                                                                                    |                                                    |
| Add New Additional Required Docu                                                                | mento                                                                                                    |                                                                                                    |                                                    |
|                                                                                                 |                                                                                                    | n number. Leave this section blank /                                                                                                    | f you're                                           |
| Select the entity that the profile describes, a<br>creating a new profile for a new job that do |                                                                                                    |                                                                                                    |                                                    |
|                                                                                                 | es not yet exist in the system.                                                                                                    |                                                                                                    |                                                    |

Position Details Dutes and Responsibilities Additional Data Dutal ToxisToxisme

Add new profile items in the grid below. Edit profile items by selecting the item name

Position Data Elements (Requires Approval)

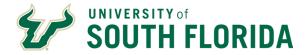

### Position Data Elements – Including Supervisor or Telephone Changes

In the Position Data Elements section, click the red pencil icon to make changes if you are updating an existing position or click the "Add

| Position Data Elements (Regares Approval) |               | View Alt   120       | First # 1 of 1 | A Last |
|-------------------------------------------|---------------|----------------------|----------------|--------|
| Content Rem                               | Department ID | Departption          | Edit           | Delete |
| Position Data Elementa                    | 0-4601-000    | Incovative Education | 0              | 11     |

New Position Data Elements" link for a new position.

Position Data Elements captures details about a position such as location, job code, and salary plan. Departments are responsible for keeping position information up to date.

### FIRST: Add the effective date of the change.

If youdon't add a new date, the change will overwrite the existing information and will be denied by CHR for resubmission. Your effective date should be current – either very recent or future-dated.

Make your changes, using the lookups as needed, and click **OK** at the bottom of the page.

If you have questions about any of this information, contact your Classification & Compensation Consultant.

#### **Summary Information**

In the Summary Information section, click the red pencil icon to make changes if you are updating an existing position or click the "Add New Summary Information" link for a new position.

Update organizational unit and position summaries as needed by copying and pasting the information from the Word document you created earlier. Select Organizational Summary to add a short description of the departmentand Position Summary to add a short summary of the position.

Remember, the Organizational Summary should be the same for all positions in the department. The position summary should be an attractive snapshot of the position, not simply a list of the duties. This position summary willform the basis of your job posting – take advantage of the space to make it as appealing as possible for new recruits. You may also include desired skills and abilities that are not quantifiable that the person in this position should have. These may include things such as, excellent customer service skills, detail-oriented, etc.

### Addl Information for Applicants

Use this box to record the target salary range you would like to hire at; CHR Classification and Compensation will determine the final salary range. Be sure to note if the position is all or partially grant-funded. Use the specials skills and training field to record the kinds of skills and training you want the employee in this position to have.

### Remember, copy all of your information into the profile before you click save at the bottom. A

University of South Florida 4202 E Fowler Avenue, | Tampa, FL 33620-4301 813-974-2970 | usf.edu/hr

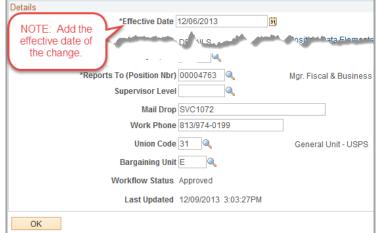

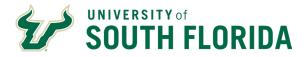

### working draftoption does not currently exist and your changes will not be saved.

When you have updated all elements on the Position Details tab, click the **Duties and Responsibilities** tab.

### **Duties and Responsibilities Tab**

Edit or delete a responsibility by clicking the icons at the right. Add a new responsibility by clicking the **Add New Responsibility**.

| Hesternitelles              |               |   | VIEW AR   20 First 1- 1-5                                                                                                    | ar S | 1.00   |
|-----------------------------|---------------|---|----------------------------------------------------------------------------------------------------|------|--------|
| Responsibility -            | Percentage Ex | - | An approval delta Darla                                                                                                    | tun. | Detote |
| Poziton Responsibility - 1  | 70 B          |   | Admentionation of facts and facestees precessing entries to be been<br>with the colleges in support of the sepandarea of district sources<br>brand networks on assugned callege accounts. Englishment fitting<br>recordination of expectitures while marinating proper<br>documentation in accologicary with facular complexity. Prepare<br>todoptiversus action records. Recardle agents registers to<br>account action records and other and statement of the<br>action of the englishes to action and statement<br>of the account of the englishes of the<br>action of the englishes of the<br>action of the englishes of the<br>action of the englishes of the<br>action of the englishes of the action of the<br>action of the englishes of the englishes of the<br>action of the englishes of the englishes of the<br>action of the englishes of the englishes and action<br>action of the englishes of the englishes and action of the<br>action of the englishes of the englishes and action of the<br>action of the englishes of the englishes and action of the<br>action of the englishes of the englishes and action of the<br>action of the englishes of the englishes of the englishes and action<br>action of the englishes of the englishes of the englishes and action<br>action of the englishes of the englishes of the englishes and action<br>action of the englishes of the englishes of the englishes and action<br>action of the englishes of the englishes of the englishes and action<br>action of the englishes of the englishes of the englishes and action<br>action of the englishes of the englishes of the englishes and action<br>action of the englishes of the englishes of the englishes of the<br>action of the englishes of the englishes of the englishes of the<br>action of the englishes of the englishes of the englishes of the<br>action of the englishes of the englishes of the englishes of the<br>action of the englishes of the englishes of the englishes of the<br>action of the englishes of the englishes of the englishes of the englishes of the<br>action of the englishes of the englishes of the englishes of the englishes of the<br>action of the englishes of the engl | 0    | 1      |
| Position Responsibility - 4 | 1.9           |   | the Florida Department of Education and State Authorization<br>regulations                                                                                                    | 1    | a      |

TIP: Keep the following in mind when writing the duties of the position.

- \* Duties should be listed in the order of largest percentage of time to smallest, with the primary core duty first.
- \* Percentages should be less than 40%. Speak with Classification & Compensation if this is an issue.
- \* Group core functions together in one duty. An employee might use the same skill for many parts of their job.
- \* Do not include performance-based language. Performance is addressed in the employee's evaluation.
- \* A well-written position description is somewhere around 300 words.

In this example, we click the pencil Edit icon.

To make a change, add the effective date for this change. Enter the percentage of time for this duty and copy/paste the duty from the Word document into the responsibility field.

When finished, click **OK**.

Note: if you were adding a NEW responsibility, there would be another button next to OK to Apply and Add Another. This can be a time-saver!

| Don't forget to               | *Effective Date     | 03/02/2013              | B                       |                                                           |
|-------------------------------|---------------------|-------------------------|-------------------------|-----------------------------------------------------------|
| add an                        | Responsibility      | RESP_001                |                         | Position Responsibility - 1                               |
| effective date for the change | Status              | Active                  | ~                       |                                                           |
|                               |                     | Essential Function      | 1                       |                                                           |
| Copy the new                  | Responsibility/Duty | lisison with the colleg | 0.5 10.5                | upport of the expenditures of<br>enue in assigned college |
| duty from the<br>Word doc and | Workflow Status     |                         | distantion in which the | in ear dilation of ear of divers                          |
| paste it here.                | 100000000000000000  | 12/00/2013 2:54:41P     | u.                      |                                                           |

University of South Florida 4202 E Fowler Avenue, | Tampa, FL 33620-4301 813-974-2970 | usf.edu/hr

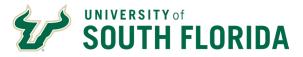

#### CENTRAL HUMAN RESOURCES GEMS Guide Maintain Positions

## **Additional Data Tab**

*Work Environment* –Describe the environment (office, warehouse, etc.) and the percentage oftime.

*Physical Demands* – Describe the physical demands this position will require and the percentage of time.

*Fiscal Accountability* – Describe the financial responsibility this position will hold and provide details on the dollar amount.

*Compliance Requirements* – Describe the compliance requirements for this position.

Additional Information – Anything additional that this position requires.

Supervisory Responsibility – Does this position supervise others? List the position numbers andtitles of the people reporting to this position. These are listed in separate fields. Click thelookup icon to view both options.

| There are currently no Work Environment (Normal) for th                                                                                                    | nis profile. Please add one if rec | pering  |      |        |
|----------------------------------------------------------------------------------------------------|------------------------------------|---------|------|--------|
| * Add New Work Environment (Normal)                                                                                                    |                                    |         |      |        |
| Add new profile items in the grid below. Edit profile items                                                                                                    | by selecting the tem name.         |         |      |        |
| Physical Demands (Requires Approval)                                                                                                    |                                    |         |      |        |
| There are currently no Physical Demands for this profile                                                                                                    | Flease add one fitequired          |         |      |        |
| Add New Physical Demands  Add new profile ifems in the grid below. Edit profile ifems                                                                                                    | to a standing the form a root      |         |      |        |
| * Fiscal Accountability (Requires Approval)                                                                                                    | View At   CO                       | First 4 | Tofs | Last   |
| Content firm ID                                                                                                    | Annual Dollar Amount               |         | Edit | Delete |
| Budgetary Authority                                                                                                    | None                               |         | 0    | П      |
| Add new profile items in the grid below. Edit profile items<br>Compliance Requirements (Requires Approval)                                                                                                    | by selecting the item name         |         |      |        |
| There are currently no Compliance Requirements for th                                                                                                    | is profile. Please add one if reg  | uiren.  |      |        |
|                                                                                                    |                                    |         |      |        |
|                                                                                                    |                                    |         |      |        |
| Add new profile items in the grid below. Edit profile items                                                                                                    | by selecting the item name.        |         |      |        |
| Add new profile terms in the grid below. Edd profile items<br>** Additional Information (Requires Approval)                                                                                                    |                                    |         |      |        |
| Add new profile items in the grid below. Edit profile items                                                                                                    |                                    |         |      |        |
| Add new profile items in the grid below. Edd profile items<br>** Additional Information (Requires Approval)<br>There are currently no Additional Information for this pro                                        |                                    |         |      |        |
| Add new profile terms in the grid below. Edit profile items<br>*** Additional Information (Requires Approval)<br>There are currently no Additional Information for this pro<br>+) Add New Additional Information | Ale Please add one it required     |         |      |        |
| Add new profile items in the grid below. Edit profile items<br>*** Additional Information (Requires Approval)<br>There are currently no Additional Information for the pro                                       | Ale Please add one it required     |         |      |        |

# **Qualifications Tab**

Update the minimum and preferred qualifications.Remember that the minimum qualifications are set by the job code and must match verbatim.

| * Education Experiment |          |                    |                             | march1161 Past 5 12                                                                                                    | 112 | Lust.  |
|------------------------|----------|--------------------|-----------------------------|----------------------------------------------------------------------------------------------------|-----|--------|
| Control New D          | Ideators | tream of Lagenieux | Experiences<br>Substitution | Beautyphys Information                                                                                                    | -   | Desite |
| Ninimum Qualifications |          |                    | a                           | This position requires a High School spokers or approals with three years of work experiments in plantitions with that is support datase.<br>Callege or other remnant post secondary counterwork may subottla<br>for the supervisor requirement on a pain for year takes. | 1   | 8      |
| Prehence Quality above |          |                    |                             | One year of work supervaries in a University and/or Dispersion of USP<br>reporting optimits. Properties (FAST) is place. Providely to work<br>realized of the E-T work the provented.                                                                                     | 1   | 0      |

Preferred qualifications should be quantifiable by looking at the candidate's resume. For qualitative preferences, consider adding these to the position summary or to the Additional Information for Applicants area.

Other sections on this tab include:

*Licenses and Certifications* – Does this position require a CDL license, scuba certification?

Machines or Equipment Used

*Tests or Examinations* – use this to specify thetype of background check required for this position.

*Language Skills* – add any needed by the position.

University of South Florida 4202 E Fowler Avenue, | Tampa, FL 33620-4301 813-974-2970 | usf.edu/hr

| Licenses and Certifications (Requires Approval)                                                                                              | View All   (19)<br>Effective Date | First 1 of<br>Edit | Delete |
|----------------------------------------------------------------------------------------------------|-----------------------------------|--------------------|--------|
| Certified Public Accountant                                                                                                    | 07/27/2014                        | 0                  | 1      |
| Add New Licenses and Certifications Add new profile items in the grid below. Edit profile items by set                                       | cting the item name.              |                    |        |
| * Machines or Equipment Used (Requires Approval)                                                                                             |                                   |                    |        |
| There are currently no Machines or Equipment Used for this p  Add New Machines or Equipment Used Enter test / examination information below. | roffe. Please add one if          | required           |        |
| * Tests or Examinations (Requires Approval)                                                                                                  |                                   |                    |        |
| There are currently no Testa or Examinations for this profile. F<br>Add New Testa or Examinations<br>Enter languages information below.      | lease add one if require          | d                  |        |
| Language Skills (Requires Approval)                                                                                                    |                                   |                    |        |
| There are currently no Language Skills for this profile. Please<br>Add New Language Skills                                                   | add one #required.                |                    |        |
|                                                                                                    |                                   | 0//                | 20/202 |

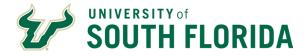

# Save and Submit Changes

Once all changes are made on all tabs, click **Save**.

TIP: Once saved, you will not be able to edit theprofile until it is approved or denied. Contact Classification & Compensation with questions orconcerns.

### **Submit Summary of Changes**

Once you click Save, a Summary of Changes willappear.

### Add comments to let CHR know what is requested:

- 1. Small changes to position data elements? Add a comment that this is a change to a reports to,mail point, phone number, etc.
- 2. Changes to duties? Add a comment about **why** the position is changing.
- Reclassification? Add a comment that you are requesting a reclassification from job code XXXX to job code XXXX.
- 4. New position? Put that in the comment.

| Summary Of               | ( Changes                                                                                                    |                                                                                                    |                           |
|--------------------------|----------------------------------------------------------------------------------------------------|----------------------------------------------------------------------------------------------------|---------------------------|
|                          | Profile ID 2022-002<br>a summary of all the stranger that you make that any<br>all term their successfully served. Salidot the Submit to |                                                                                                    |                           |
| * changertu<br>Apprintet | romase and Cartholations (Requires                                                                                                    | $Periodian(S) = Period(S) = Period(S) = \mathsf$                                                                                                    |                           |
| (Tapartino)              | Linetee                                                                                                    | di "Otorio Date                                                                                                    |                           |
| Act .                    | Centified Public Accountants                                                                                                    | 9998 (01012128)4                                                                                                    |                           |
| * Changelt R             | icoponial telles (Platpares Approval)                                                                                                    |                                                                                                    | Peter                     |
| Digestition              | Tergeneritietty                                                                                                    | 10 Percentage of Passentel Passenter                                                                                                    | Representative Con        |
|                          | Proston Responsibility - 1                                                                                                    | ور التروير. فتسل                                                                                                    | Alexandress of the second |
| * Dhangell T<br>Approcel | ette ur Exernitietena Plequiree                                                                                                    | Parameter ( For ( New Ad $ U $ ) $M$ . For $A^{+}$ , or $A^{+}$ , a                                                                                                    | n linnar de<br>t          |
| Stepter                  | Test                                                                                                    | 10                                                                                                    |                           |
| Add .                    | Orniral Hitoy Babgount Diest - Level 1                                                                                                   | 151_601                                                                                                    |                           |
| T Charipal P             | nalitan Data Diemarka (Regimes Approval)                                                                                                 | Personalize ( Mod ( March 20 ( 07 ) 700 - 4                                                                                                    | test for an in the same   |
| Despositam.              | Curter) Box                                                                                                    | 81 Department 83 Description                                                                                                    | -                         |
| Ownpa                    | Position Data Elementa                                                                                                    | DETALS 8-801-000 Avanable                                                                                                    | Courtes                   |
| Changert M<br>Approval)  | Volt Environment (Normal) (Requires                                                                                                    | . Periodian ( $\operatorname{Periodian}(M) = \operatorname{Periodian}(M) = \operatorname{Periodian}(M$ |                           |
| Deposition               | Centeri Iter ID                                                                                                    | 40 Percentage of Deci                                                                                                    |                           |
| Add<br>Coleanija         | Office or other induct work asse                                                                                                    | UNE_201                                                                                                    |                           |
| There adjusted to        | te duter and added a terrification                                                                                                    | C*1                                                                                                    |                           |
| Report.                  | Clenter                                                                                                    |                                                                                                    |                           |

For Reclassifications and New Position requests, include a brief justification of why this action is happening. What has changed in your department to warrant the change?

| iten<br>Clic<br>Awa                                                  | What if you see a mistake on the<br>Click Cancel. Your changes<br>Are saved but not submitted<br>Back on the Add Profile (or<br>Maintain Position Profile) page,<br>the<br>provals section will have a link with XX<br>a(s) awaiting submission for approval.<br>It that link to open a page titled Items<br>aiting Submission. | d.       *Profile Type ROLE <ul> <li>Position</li> <li>*Description</li> <li>Learn &amp; Devel Facilitator</li> <li>*Status</li> <li>Inactive</li> <li>*Status</li> <li>Inactive</li> <li>*Status</li> <li>The status</li> <li>Approvals</li> <li>*12 item(s) awaiting submission for approval</li> <li>Submit</li> </ul> <ul> <li>Position Details</li> <li>Duties and Responsibilities</li> <li>Additional Data</li> <li>Qualifications</li> <li>Add new profile items in the grid below. Edit profile items by selecting the item name.</li> </ul> |  |  |  |  |
|----------------------------------------------------------------------|----------------------------------------------------------------------------------------------------|----------------------------------------------------------------------------------------------------|--|--|--|--|
|                                                                      | Ū                                                                                                    | the trashcan icon to                                                                                                    |  |  |  |  |
| delete it. Once deleted, click Save on the Items Awaiting Submission |                                                                                                    |                                                                                                    |  |  |  |  |
|                                                                      |                                                                                                    |                                                                                                    |  |  |  |  |
| pag                                                                  | e.                                                                                                    |                                                                                                    |  |  |  |  |
| Bad                                                                  | k on the Position Profile page, go to the sec                                                                                                    | ction you just deleted and click Add…                                                                                                    |  |  |  |  |

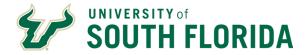

The Submit Confirmation page opens showing the workflow -Dept HRRep, then CHR. Click **OK** to submit the confirmation for approval. If you are the Dept HR Rep, go to Approve Profiles and approve it.

Once all changes have been approved by CHR, a job opening can becreated.

# **Approve Position Profile Changes**

#### CENTRAL HUMAN RESOURCES GEMS Guide Maintain Positions

| Approval by Dept HR/Central HR Pending Not Routed |       |
|---------------------------------------------------|-------|
| Pending Not Routed                                |       |
|                                                   |       |
| Central HR Rep                                    | overs |
| Comments                                          |       |

Personaliza | Ping 157 (200

Fm - 12 d2 - 14

### NAVIGATION: Main Menu > Manager Self Service > Position/Profile Management > Approve Profiles

Changes to a position profile or the creation of a new position profile must be approved by the department and by CHR. Below are the steps to approve position profile changes.

Approval Transactions

The workflow will route changes to the Department HR Rep first. Click the hyperlinked profile name. **Note:** The

position number is referred to as the Profile ID.

The summary of changes will appear with hyperlinks for each change made.

Click the hyperlinks for each change to see the changes made.

After reviewing all the changes, add any comments and click **Approve** at the bottom of the page.

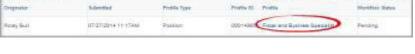

| Approval       | Presi                                         | THREE DODIES                   |                                                                                                    |  |
|----------------|-----------------------------------------------|--------------------------------|----------------------------------------------------------------------------------------------------|--|
|                |                                               | rtion Fiscal and Ecologies     | Textialit                                                                                                    |  |
|                |                                               | Type MOLE                      | Patter                                                                                                    |  |
|                | Profile 3                                     | latux Active                   | MARK CONTRACTOR AND ADDRESS OF ADDRESS                                                                                                    |  |
|                | ye burter to approve<br>people to this transm |                                | turtur, is report the charges. The care view the terr simple by selecting the content description. Solid                                                                                                    |  |
| * Charged 7    | Publics Date Elen                             | anti (Requies Approve          | Personalize) Find ( Year AL) (17) (18) Person A 1 of 1 (16) Land                                                                                                    |  |
| Otoreller      | 0                                             | Content tiere.                 | Separate Descriptor                                                                                                    |  |
| Charge         | DETA1.8                                       | Poppur Gata Tame               | 0-4501-600 Instantion                                                                                                    |  |
| Charges V      | Red Environment                               | (Morrow) (Red)inter            | Personalize ( Find ) New AL ( $\frac{100}{100}$ ) 201 - Post $\frac{100}{100}$ ( $\frac{100}{100}$ ) 200                                                                                                    |  |
| responding     |                                               | carled two or                  | Percentage of Time                                                                                                    |  |
| Ant            | UWE_001                                       | Office or latter instant an    | en ane                                                                                                    |  |
| T Charged S    | Responsibilities (R)                          | racine Approval                | Festivate   F                                                                                                    |  |
| Inqualities    |                                               | TRADUCTURE (T)                 | beinged south future requestions                                                                                                    |  |
| and the second | - 0.722                                       | Contraction of the             | New Administrative all Table                                                                                                    |  |
| Approval in    | (Bharlowing)                                  | Tell                           | and a first weather the total of the second second s |  |
|                | 101,301                                       |                                |                                                                                                    |  |
| Add .          |                                               | Circles Hairry Eaclig          | State Check - Laver 1                                                                                                    |  |
| Approval True  |                                               |                                |                                                                                                    |  |
| CONTRACTOR OF  | by Dept HR/                                   |                                |                                                                                                    |  |
|                | on-person Prof                                | NecPending                     | University Conversion                                                                                                    |  |
| Peeds          | a start and a start                           | ful Resided                    |                                                                                                    |  |
|                | AND THE TOP OF                                | Moltole Approvers<br>Centre HR |                                                                                                    |  |
| 1.0            | omments                                       |                                |                                                                                                    |  |
|                | sentimenta.                                   |                                |                                                                                                    |  |
| Centrolita     |                                               |                                |                                                                                                    |  |
|                |                                               |                                |                                                                                                    |  |
| Approva        | 61                                            | Derry                          |                                                                                                    |  |
|                |                                               |                                | Non-person Profile                                                                                                    |  |
|                |                                               |                                | Non-person Prone                                                                                                    |  |
|                |                                               |                                | Approval Confirmation                                                                                                    |  |
|                |                                               |                                |                                                                                                    |  |
|                |                                               |                                | Non-person Profile has been approved.                                                                                                    |  |
|                |                                               |                                |                                                                                                    |  |
|                |                                               |                                | OK                                                                                                    |  |
|                |                                               |                                |                                                                                                    |  |
|                |                                               |                                |                                                                                                    |  |

Approvals are routed to CHR.